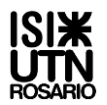

Este proceso es de lógica, para poder comprender el diseño general de un sistema, por tal motivo, se solicita:

- A. Definir como constante cual será la clave que usarán para el acceso de las empresas desarrolladoras
- B. Lo primero que el diagrama debe presentar es un menú de dos opciones: Empresas o Clientes
- C. Si seleccionan CLIENTES, se debe mostrar un cartel que diga 'Programa en Proceso'.
- D. Si seleccionan la opción empresas (1), se deberá solicitar que ingresen por teclado una clave la cual se validará con la constante generada.

Si **la clave no coincide**, se le dará hasta 3 posibilidades solicitando que ingrese nuevamente una clave correcta. Si en la 3era posibilidad no coincide no podrá acceder al menú de empresas desarrolladoras mostrando un cartel 'clave incorrecta'.

**Si coincide**, se le dará acceso al nuevo menú de empresas desarrolladoras (que por el momento solo tendrá una acción).

Con clave correcta, en dicho menú:

a. Desarrollar **el alta** (ingresar datos al sistema) de empresas desarrolladoras, identificadas solo en 3 posibles ciudades: ROS - Rosario, CBA - Córdoba y BA - Buenos Aires. Se desconoce la cantidad de empresas que ingresarán, por lo cual deben establecer un fin de datos acorde. Finalizada la carga:

> **Calcular** cantidad de empresas ingresadas por ciudad, y **Mostrar** que ciudad tiene registrada más empresas desarrolladoras.

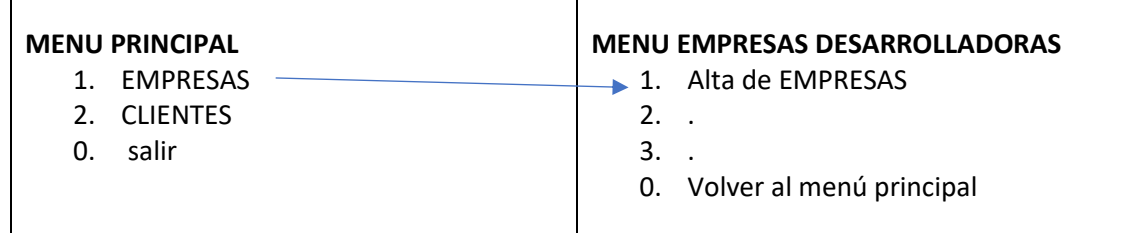

Los datos que corresponden ser cargados son los siguientes (determinar el tipo de datos que considere se ajusta a cada uno de ellos, como es el modelo en COD\_ciudad)

## **EMPRESAS CONSTRUCTORAS**

COD-EMP : Nombre : Dirección : Mail : Telefono : COD\_ciudad : string(3)

## **CIUDADES**

COD\_ciudad : string(3) Nombre-Ciudad :